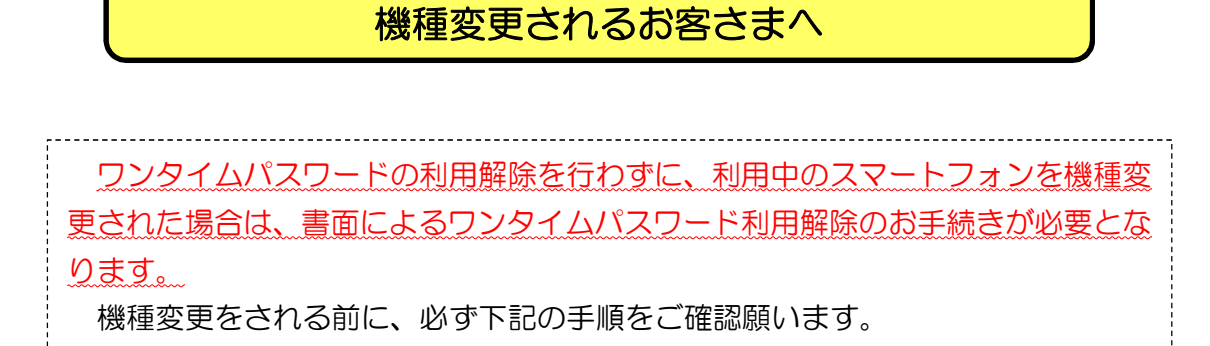

ワンタイムパスワードをご利用中のスマートフォンを

■スマートフォン機種変更に伴うフローチャート

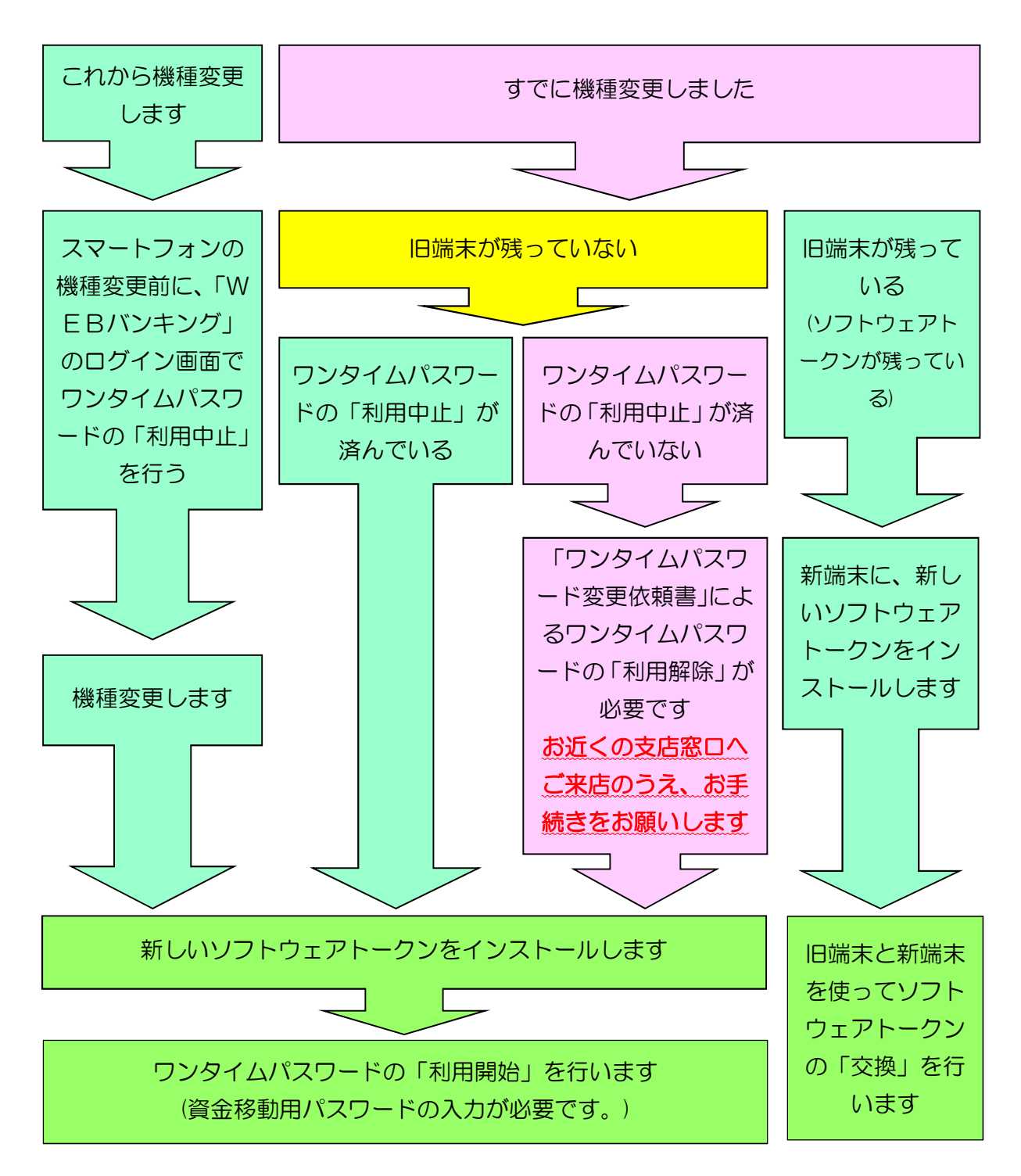